**COD Modding & Mapping Wiki - Coffee mod**

## [Download](https://geags.com/2l0evq)

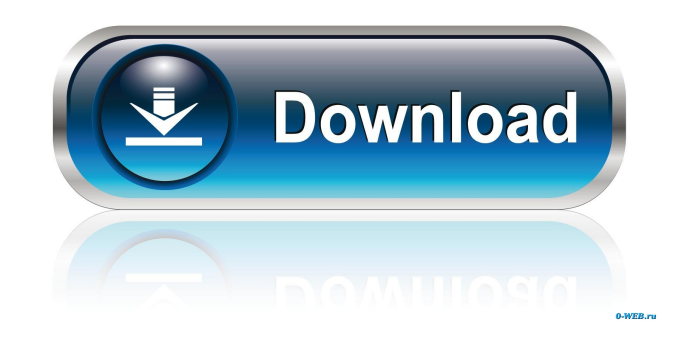

Jun 15, 2012 Change map to "Call of Duty 2/mp\_map\_tf" or "Call of Duty 2/mp\_map\_ci" you can change all 3 in one go export\mp\_map\_tf.csv export\mp\_map\_ci.csv export\mp\_map\_tf.csv Just make sure you change the map name in the set\_mp\_map.csv (the text in 1 is not the same as mapname in CoD4) Jul 13, 2012 Type "cmd /c taskkill /F /IM "CoD4CompileTools.exe"". Run "dxdiag" (the file should start as something.exe) and if it says "Windows Resource Protection found a corrupt or damaged file In file c:\C:\ CoD4CompileTools.exe Make sure you're inside the folder where this is in, Select "File" & Go to "Open" and then "Resource Editor". From the main menu click "Edit" And change "Resource Type" to "COG" Click OK This makes the file crash. Save the file and then restart CoD4CompileTools Dec 11, 2012 Flag the map in GSC Open CoD4GSC on the map and in the section named "Addons" enter "mp\_map\_tf" Dec 11, 2012 Make the map Ctrl+I then press "Add" Ctrl+I and press "Compile" Or download and extract this and run CoD4.exe. Dec 11, 2012 Make the model Go to GSC and open your model with texture or edit with texture if you want. Ctrl+I and press "Add" Ctrl+I and press "Compile" Or download and extract this and run CoD4.exe. Dec 11, 2012 Setup & Build CBTMS Inside C:\CoD4\CompileTools\tools\assets\x64-Debug\bin\ release make sure you have the following files: D3DCompiler\_47.dll CoreUObject.dll DirectXTex.dll This is the previous version that was based on VC++6 Now

By default mod mananger will default to.csv file in game directory you have to edit it to.txt to be able to edit. open and edit playerconfig file edit config line (10th line) and set base-config-file to your basegame.csv (obviously you have to replace basegame.csv This is what my config.txt file looks like once I fix all these issues: cp\_blood cp\_expansion cp\_demo\_friendlyfire cp\_zombies companion content\_check\_14\_14 content\_check\_18\_18 enablecrossfire gun\_damage\_reduction impulse\_reduction multiplayer mp\_cooperative mp\_competitive multiplayer\_multiplayer\_noexit mp\_score\_rankings mp\_scores\_enable player\_name powercage precision\_change public\_matchmaking scoping sk\_destroyable spectator sv\_driver\_damage\_forced sv\_driver\_damage\_disabled sv\_driver\_damage\_force\_gamma sv\_driver\_damage\_force\_linear sv\_driver\_damage\_force\_piecewise sv\_driver\_damage\_max sv\_driver\_damage\_median sv\_driver\_damage\_piecewise sv\_engine\_glitch sv\_helpers sv\_overwatch\_damage\_forced sv\_overwatch\_damage\_disabled sv\_overwatch\_damage\_force\_gamma sv\_overwatch\_damage\_force\_linear sv\_overwatch\_damage\_force\_piecewise sv\_overwatch\_damage\_max sv\_overwatch\_damage\_median sv\_overwatch\_damage\_piecewise sv\_overwatch\_engine\_glitch sv\_overwatch\_helpers sv\_overwatch\_max sv\_overwatch\_median sv\_overwatch\_max\_notrick sv\_overwatch\_median\_notrick sv\_overwatch\_skill\_ticks\_enabled sv\_overwatch\_skill\_ticks\_median sv\_overwatch\_skill\_ticks\_max sv\_overwatch\_skill\_ticks\_median\_notrick sv\_overwatch\_skill\_ticks\_random\_min sv\_overwatch\_skill\_ticks\_random\_max sv ba244e880a

[hdd regenerator 2011 serial keygen generator](https://estalink.fun/upload/files/2022/05/PdXhtuyGWN4VbT2Yxhbb_19_464327f5bf3f10e93ca5c6daad8af060_file.pdf) [Mifare Classic Card Recovery Tools Beta V0 1 Zipl](https://redsocialgoool.com/upload/files/2022/05/KjsP17SnBh6yvaiJbAH8_19_89556c57e0897dd527f9346a545c6923_file.pdf) [Halo 4 Pc No Password Download Full Game Torrent](http://crochetaddicts.com/upload/files/2022/05/byU5OAbaKQX4SQFUMo1B_19_464327f5bf3f10e93ca5c6daad8af060_file.pdf) [Download Saints Row 2 Highly Compressed](https://www.justyari.com/upload/files/2022/05/fa5FyVDsnirIsIhQqa7C_19_13a169bf632bf7ba270bdf465d49dca2_file.pdf) [mini mouse macro pro crack](https://blacksocially.com/upload/files/2022/05/3zD7XlCsZuIWbCDTEtrQ_19_464327f5bf3f10e93ca5c6daad8af060_file.pdf) [torrent download Revit 2015 crack](https://wo.barataa.com/upload/files/2022/05/ehyhzmwOhic7eii5lPbA_19_13a169bf632bf7ba270bdf465d49dca2_file.pdf) [Smartphone Flash Tool \(runtime Trace Mode\)l](https://formyanmarbymyanmar.com/upload/files/2022/05/UEDIuEg1MnvEfHeSNwtY_19_13a169bf632bf7ba270bdf465d49dca2_file.pdf) [MbStudio8ProCrack](https://spacezozion.nyc3.digitaloceanspaces.com/upload/files/2022/05/E1MiIOc7pHYcMiDdEhIe_19_464327f5bf3f10e93ca5c6daad8af060_file.pdf) [madagascar 1 dublat in romana download torent](https://scrolllinkupload.s3.amazonaws.com/upload/files/2022/05/mZxw2JiFUJVRFb11qwlk_19_d3f9c5b37c94bcc2693aa655c2e23115_file.pdf) [Mighty Raju Rio Calling Movie Download 720p Movies](https://www.jesusnanak.com/upload/files/2022/05/v9D9E4hdI1wBQDWauKNl_19_13a169bf632bf7ba270bdf465d49dca2_file.pdf)